# Breitband-Netzwerkdarstellung für die Kopplung von Leitungsstrukturen in geschlossenen Hohlräumen

M.Sc. Christoph Lange, Prof. Dr.-Ing. Marco Leone Otto-von-Guricke-Universität Magdeburg - Lehrstuhl Theoretische Elektrotechnik

# 1 Einleitung

Elektronische Baugruppen, die mit hohen Frequenzen arbeiten, werden häufig in Gehäusen mit metallischen Wänden untergebracht. Wenn die Abmessungen des Gehäuses im Bereich der Wellenlänge liegen, muss die Anregung von Hohlraummoden berücksichtigt werden. Ein praktisch relevantes Beispiel sind moderne Computer- und Serversysteme, die bei GHz-Frequenzen arbeiten. Um die Interferenz der Komponenten innerhalb des Hohlraums abzuschätzen, müssen zeitaufwendige Simulationen oder Messungen verwendet werden. Da aus der Frequenzbereichsantwort abgeleitete Modelle nicht unbedingt stabil sind, muss zusätzliche Arbeit geleistet werden, um Analysen im Zeitbereich durchzuführen.

Analytisch kann dieses Problem mit der dyadischen Greenschen Funktion behandelt werden, wobei die Anwendung auf Hohlräume mit einfacher Geometrie beschränkt ist. In [1] und [2] wird diese Methode verwendet, um zuerst die elektrischen Felder in einem Hohlraum zu berechnen, um dann mithilfe der Leitungstheorie die Einkopplung in die Leitung zu berechnen.

Für beliebige Geometrien des Gehäuses müssen numerische Feldberechnungsmethoden verwendet werden. Die Momentenmethode bietet sich an, wenn nur metallische Oberflächen vorhanden sind. Bei unterschiedlichen Materialien ist ein allgemeinerer Ansatz wie die Finite-Elemente-Methode erforderlich. Numerische Berechnungen können sehr zeitaufwändig sein, insbesondere wenn eine sehr dünne Struktur wie eine Leitung in einem großen Gehäuse betrachtet wird.

In diesem Beitrag wird eine kürzlich veröffentlichtes Breitband-Mehrtor-Ersatzschaltbild für die Kopplung von elektrisch kleinen Stromsonden in Metallgehäusen beliebiger Form [3] erweitert, um auch Leitungen miteinzubeziehen. Unter der Annahme, dass die Einschränkungen der Leitungstheorie eingehalten werden, kann die Stromverteilung der Leitung als analytischer Ausdruck angegeben werden. Wird die Leitung an einem Port angeregt während der andere Port offen ist, erhält man einen Ausdruck, mit dem die Impedanzmatrix des Systems aufgestellt oder eine Netzwerkmodell abgeleitet werden kann. Der Strom wird in einen stationären und einen modalen Teil entwickelt und die Kopplung mit dem Feld innerhalb des Hohlraums berechnet. Dieses Feld wird durch eine elektrisch kurze Stromsonde verursacht und kann in Form von Eigenmoden des Gehäuses dargestellt werden. Die resultierende Netzwerkmodell enthält die Kopplung zwischen  $M$  Leitungsmoden und  $N$  Hohlraummoden.

Der vorgestellte Ansatz wird durch zwei Beispielanordnungen validiert. Die erste ist ein rechteckiges Gehäuse und die zweite ein vereinfachtes Modell eines bestückten Computergehäuses. Die Frequenz- und Zeitbereichsantworten werden unter Verwendung kommerzieller numerischer Software als Referenz verglichen.

# 2 Netzwerkmodell

## 2.1 Modale Darstellung der Stromverteilung auf der Leitung

Zunächst wird eine Leitung in  $x$ -Richtung mit der Länge  $L$  und offenen Rändern betrachtet, welche durch den Strom  $I_i$  an der Stelle  $x = x_i$  angeregt wird. Die Spannung U auf der Leitung ist gegeben durch [4]

$$
\frac{\partial^2}{\partial x^2}U(x) + k^2 U(x) = -j\,\omega L'\,\delta\,(x - x_j)\,\,I_j,\tag{1}
$$

wobei  $k$  die Wellenzahl und  $L^\prime$  die längenbezogene Induktivität ist. Wie in [4] gezeigt, kann die Spannung durch die folgende Modalsumme dargestellt werden

$$
U(x) = j\omega L' I_j \sum_{m=1}^{\infty} \frac{U_m(x_j) U_m(x)}{k_m^2 - k^2}.
$$
 (2)

Die Eigenfunktionen  $U_m$  und Eigenwerte  $k_m$  erhält man durch Lösen der folgenden Gleichung mit offenen Randbedingungen

$$
\frac{\partial^2}{\partial x^2}U_m(x) + k_m^2 U_m(x) = 0 \quad \text{mit} \quad U_m(x) = \sqrt{\frac{2}{L}} \cos(k_m x) \quad \text{und} \quad k_m = \frac{m\,\pi}{L}.\tag{3}
$$

Durch Anwendung der Leitungstheorie kann der Strom durch Ableiten berechnet werden [4]

$$
I(x) = \frac{2 I_j}{L} \sum_{m=1}^{\infty} k_m \frac{\cos (k_m x_j) \sin (k_m x)}{k_m^2 - k^2}.
$$
 (4)

Dieser Ausdruck enthält eine unendliche Summe von Eigenmoden, die sehr langsam konvergiert, insbesondere wenn sich die Stromquelle am Leitungsanfang bzw. -ende befindet. Im Fall von  $x_j = 0$  und  $x_j = L$  erhält man keinen Beitrag aus den sin Ausdrücken. Das Konvergenzverhalten kann, wie in [4] beschrieben, verbessert werden. Beschränkt man sich auf eine maximale Frequenz  $f_{\text{max}}$ , kann die Summe bis zu  $m = M$  Termen ausgewertet werden und angenommen werden, dass alle höheren Moden mit  $k_n^2\!-\!k^2\approx k_n^2$  subresonant sind. Die Anzahl der Moden ergibt sich aus den Eigenwerten mit  $f_M = \frac{m\,c_0}{2\,L} < f_{\sf max}$  mit der Lichtgeschwindigkeit  $c_0$ . Die Summe (4) kann dann in zwei Teile aufgeteilt werden, d.h.

$$
I(x) = \frac{2I_j}{L} \sum_{m=1}^{M} k_m \frac{\cos(k_m x_j) \sin(k_m x)}{k_m^2 - k^2} + \frac{2I_j}{L} \sum_{m=M+1}^{\infty} \frac{\cos(k_m x_j) \sin(k_m x)}{k_m}.
$$
 (5)

Alle subresonanten Moden werden durch den stationären Strom  $I_0$  ausgedrückt [4] und man erhält nach dem Zusammenfassen

$$
I(x) = I_0(x, x_j) + \frac{2I_j k^2}{L} \sum_{m=1}^M \frac{\cos (k_m x_j) \sin (k_m x)}{k_m (k_m^2 - k^2)} \quad \text{mit} \quad I_0(x, x_j) = \begin{cases} -I_j \frac{x}{L} & x_j > x \\ I_j \left(1 - \frac{x}{L}\right) & x_j \le x. \\ 0 & \text{(6)} \end{cases}
$$

## 2.2 Transferimpedanz zwischen elektrisch kleinen Stromsonden in geschlossenen Metallgehäusen

Nach dem in [3] vorgestellten Ansatz wird die Transferimpedanz zwischen zwei Stromsonden i und j als Integral der elektrischen Feldstärke E und der Stromdichte J über das gesamte Volumen V definiert

$$
Z_{ij} = -\frac{1}{I_i I_j^*} \left\langle \mathbf{E}_i, \mathbf{J}_j^* \right\rangle = -\frac{1}{I_i I_j^*} \int_V \mathbf{E}_i \cdot \mathbf{J}_j^* dV, \tag{7}
$$

wobei ∗ eine komplex konjugierte Größe bezeichnet. Das elektrische Feld wird durch einen vollständigen Satz an quellfreien  $E_n$  und rotationsfreien  $F_n$  Eigenfunktionen dargestellt [5]

$$
\mathbf{E} = \sum_{n=1}^{\infty} e_n \, \mathbf{E}_n + \sum_{n=1}^{\infty} f_n \, \mathbf{F}_n.
$$
 (8)

Unter der Voraussetzung, dass die Eigenmoden orthogonal und normiert auf den Faktor  $K$ sind, können die Amplituden der Moden mit der Helmholtz-Gleichung berechnet werden [3]

$$
e_n = -\frac{\mathbf{j}\,\omega\,\mu}{K_{E,n}\,(k_n^2 - k^2)} \,\,\langle \mathbf{J},\,\mathbf{E}_n\rangle \qquad \text{und} \qquad f_n = -\frac{1}{\mathbf{j}\,\omega\,\varepsilon} \,\frac{\langle \mathbf{J},\,\mathbf{F}_n\rangle}{K_{F,n}}.\tag{9}
$$

Im Fall von dünnen Stromsonden und Leitungen können wir die Dünndrahtnäherung für die Stromdichte  $J_i = I_j S_j$  anwenden. Durch Anwendung dieser Vereinfachung auf (7) erhält man mit der modalen Darstellung des elektrischen Feldes

$$
Z_{ij} = j\omega\mu \sum_{n=1}^{\infty} \frac{\langle \mathbf{S}_i, \mathbf{E}_n \rangle \langle \mathbf{S}_j, \mathbf{E}_n \rangle}{K_{E,n} (k_n^2 - k^2)} + \frac{1}{j\omega\epsilon} \sum_{n=1}^{\infty} \frac{\langle \mathbf{S}_i, \mathbf{F}_n \rangle \langle \mathbf{S}_j, \mathbf{F}_n \rangle}{K_{F,n}}.
$$
 (10)

Es wird erneut eine Konvergenzbeschleunigung für die erste Summe in (10) durchgeführt, indem die Summe für eine maximale Frequenz  $f_{\text{max}}$  nach  $n = N$  Termen aufgeteilt wird und  $k_n^2 - k^2 \approx k_n^2$  für alle höheren Moden angenommen wird

$$
Z_{ij} \approx j\,\omega\,\mu\,\sum_{n=1}^N \frac{\langle \mathbf{S}_i,\,\mathbf{E}_n\rangle\,\langle\mathbf{S}_j,\,\mathbf{E}_n\rangle}{K_{E,n}\,\left(k_n^2 - k^2\right)} + j\,\omega\,\mu\,\sum_{n=N+1}^\infty \frac{\langle \mathbf{S}_i,\,\mathbf{E}_n\rangle\,\langle\mathbf{S}_j,\,\mathbf{E}_n\rangle}{K_{E,n}\,k_n^2} + \frac{1}{j\,\omega\,\varepsilon}\,\sum_{n=1}^\infty \frac{\langle \mathbf{S}_i,\,\mathbf{F}_n\rangle\,\langle\mathbf{S}_j,\,\mathbf{F}_n\rangle}{K_{F,n}}.
$$
\n(11)

Die Anzahl der benötigten Moden  $N$  wird anhand der Eigenwerte berechnet  $f_N = \frac{k_N \, c_0}{2 \pi} < f_{\sf max}.$ Unter der Annahme, dass  $j$  einen Leitungsport darstellt und  $i$  der Port einer elektrisch kurzen Stromsonde ist, wird die Stromformfunktion  $S_i$  der Leitung durch normieren von (6) auf den Portstrom  $I_i$  berechnet. Bei Anregung der Leitung am Anfang oder Ende, erhält man exakt den gleichen Ausdruck für den stationären Anteil der Stromfunktion wie für eine elektrisch kleine Stromsonde  $S_i(x) = 1 - \frac{x}{L}$  $\frac{x}{L_i}$ . Dies wird erwartet, da eine Leitung bei niedrigen Frequenzen mit offenen Anschlüssen eine elektrisch kurze Stromsonde mit einer linearen Stromverteilung entspricht.

Nach dem Einfügen der Stromfunktionen in (11) erhält man als Ausdruck für die Transferimpedanz zwischen dem Leitungsport  $j$  und dem Port  $i$  einer Stromsonde

$$
Z_{ij} = j\omega\mu \sum_{n=1}^{N} \frac{\nu_{n,i}^{E} \nu_{n,j}^{E}}{K_{E,n} (k_{n}^{2} - k^{2})} + j\omega\mu \sum_{n=1}^{N} \frac{\nu_{n,i}^{E}}{K_{E,n} (k_{n}^{2} - k^{2})} \sum_{m=1}^{M} \frac{k^{2} \nu_{n,m,j}^{TL,E}}{k_{m}^{2} - k^{2}} + j\omega\mu \sum_{n=N+1}^{\infty} \frac{\nu_{n,i}^{E} \nu_{n,j}^{E}}{K_{E,n} k_{n}^{2}} + j\omega\mu \sum_{n=N+1}^{\infty} \frac{\nu_{n,i}^{E}}{K_{E,n} k_{n}^{2}} \sum_{m=1}^{M} \frac{k^{2} \nu_{n,m,j}^{TL,E}}{k_{n}^{2} - k^{2}} + \frac{1}{j\omega\varepsilon} \sum_{n=1}^{\infty} \frac{\nu_{n,i}^{F} \nu_{n,j}^{F}}{K_{F,n}} + \frac{1}{j\omega\varepsilon} \sum_{n=1}^{\infty} \frac{\nu_{n,i}^{F}}{K_{F,n}} \sum_{m=1}^{M} \frac{k^{2} \nu_{n,m,j}^{TL,F}}{k_{n}^{2} - k^{2}}.
$$
 (12)

Die Integrale werden durch dimensionslose Koppelfaktoren  $\nu$  dargestellt. Für die lineare Stromverteilung auf Leitung und Stromsonde lauten diese

$$
\nu_{n,i}^{E} = \int_{L_i} \mathbf{E}_n(x_i + x, y_i, z_i) \cdot \mathbf{e}_x \left(1 - \frac{x}{L_i}\right) dx, \tag{13}
$$

wobei sich ein äquivalenter Ausdruck  $\nu_{n,i}^F$  für die rotationsfreien Moden ergibt. Das Integral über den Sinusanteil des Leitungsstroms wird durch

$$
\nu_{n,m,j}^{TL,E} = \frac{2}{L_j k_m} \cos\left(k_m x_j\right) \int_{L_j} \mathbf{E}_n(x_i + x, y_j, z_j) \cdot \mathbf{e}_x \sin\left(k_m x\right) \, \mathrm{d}x \tag{14}
$$

ausgedrückt. Es sind jetzt noch vier Terme in (12) vorhanden, die die Auswertung einer unendlichen Summe erfordern. Wie im Folgenden gezeigt, können diese Terme als konzentrierte Schaltungselemente interpretiert oder unter bestimmten Umständen vernachlässigt werden. Nach der in [3] gezeigten Konvergenzbeschleunigung können wir die reduzierte quasistatische Induktivität  $\tilde{L}_{ij}$  und Kapazität  $C_{ij}$  als Summe über alle Eigenmoden extrahieren

$$
\widetilde{L}_{ij} = \mu \sum_{n=N+1}^{\infty} \frac{\nu_{n,i}^{E} \nu_{n,j}^{E}}{K_{E,n} k_n^2} = L_{ij} - \mu \sum_{n=1}^{N} \frac{\nu_{n,i}^{E} \nu_{n,j}^{E}}{K_{E,n} k_n^2} \quad \text{und} \quad \frac{1}{C_{ij}} = \frac{1}{\varepsilon} \sum_{n=1}^{\infty} \frac{\nu_{n,i}^{F} \nu_{n,j}^{F}}{K_{F,n}}.
$$
 (15)

Wenn wir den vierten Term in (12) untersuchen, sehen wir, dass die Summe für kleine Frequenzen klein wird, da sie proportional zu  $\omega^2$  ist. Im Vergleich zur quasistatischen Induktivität können wir den Beitrag dieses Terms vernachlässigen. Wenn die Frequenz im Bereich der Resonanzfrequenzen der Leitung liegt ( $k^2\,\approx\,k_m^2$ ), wird der Ausdruck sehr groß. Wenn wir dies mit dem zweiten Term in (12) vergleichen, sehen wir dasselbe Verhalten, aber gewichtet mit dem Faktor  $k_n^2 - k^2$  anstelle von  $k_n^2$ . Bei Hohlraumresonanzen in der Nähe der Übertragungsleitungsresonanzen dominiert der zweite Term in (12) immer über dem vierten Term.

Die gleiche Argumentation gilt für den sechsten Term in (12) mit der Summe, die auch für kleine Frequenzen proportional zu  $\omega^2$  ist und daher im Vergleich zur statischen Kapazität vernachlässigbar ist. In der Nähe der Leitungsresonanzen kann der Beitrag dieses Terms gegenüber dem zweiten Term in (12) vernachlässigt werden, wenn Hohlraumresonanzen in der Nähe der Leitungsresonanzen vorliegen.

Durch die Einführung modaler Schaltelemente für den Hohlraum und die Leitung

$$
C_n = \varepsilon K_{E,n} \quad , \quad L_n = \mu \, \frac{1}{K_{E,n} \, k_n^2} \qquad \text{und} \qquad C_m = \varepsilon \, \frac{1}{k_m} \quad , \quad L_m = \mu \, \frac{1}{k_m}, \tag{16}
$$

kann die Transferimpedanz durch ein Netzwerkmodell ausgedrückt werden

$$
Z_{ij} = j\omega \widetilde{L}_{ij} + \frac{1}{j\omega C_{ij}} + \sum_{n=1}^{N} \frac{\nu_{n,i}^{E} \nu_{n,j}^{E}}{j\omega L_{n} + j\omega C_{n}} - \sum_{n=1}^{N} \frac{\nu_{n,i}^{E}}{j\omega L_{n} + j\omega C_{n}} \sum_{m=1}^{M} \frac{\nu_{n,m,j}^{TL,E}}{j\omega L_{m} + j\omega C_{m}} j\omega C_{m}.
$$
 (17)

Um den letzten Term in (17) als SPICE-kompatibles [6] Ersatzschaltbild darzustellen, interpretieren wir den Bruch in der dritten Summe als Spannungsabfall  $U_m$ , der durch den Strom  $I_0$ verursacht wird und auf die modale Kapazität angewandt und mit dem Koppelfaktor gewichtet wird. Man erhält eine äquivalente Stromquelle für jeden Hohlraummode

$$
I_n = -\sum_{m=1}^{M} j \omega C_m \nu_{n,m,j}^{TL,E} U_m \quad \text{mit} \quad U_m = \frac{1}{\frac{1}{j \omega L_m} + j \omega C_m} I_0. \tag{18}
$$

Die Umsetzung der modalen Stromquellen in SPICE ist in den Abbildungen 1 und 2 dargestellt. Die Transferimpedanz kann dann durch ein Foster-Ersatzschaltbild [7] dargestellt werden

$$
Z_{ij} = \mathbf{j} \omega \widetilde{L}_{ij} + \frac{1}{\mathbf{j} \omega C_{ij}} + \sum_{n=1}^{N} \frac{\nu_{n,i}^{E} \nu_{n,j}^{E}}{\frac{1}{\mathbf{j} \omega L_{n}} + \mathbf{j} \omega C_{n}} + \sum_{n=1}^{N} \frac{\nu_{n,i}^{E}}{\frac{1}{\mathbf{j} \omega L_{n}} + \mathbf{j} \omega C_{n}} \frac{I_{n}}{I_{0}}
$$
(19)

Da  $Z_{ij}$  unabhängig von  $I_0$  ist, kann dieser beliebig gewählt werden, zum Beispiel  $I_0 = 1$  A. Das resultierende Ersatzschaltbild für die Kopplung zwischen Stromsonde (Port 1) und Leitung (Port 2) bei offenem zweiten Leitungsport ist in Abb. 3 dargestellt.

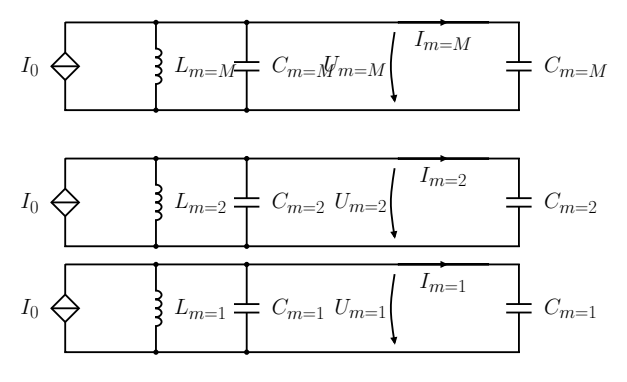

Bild 1: Ersatzschaltbilddarstellung der modalen Ströme  $I_m$ 

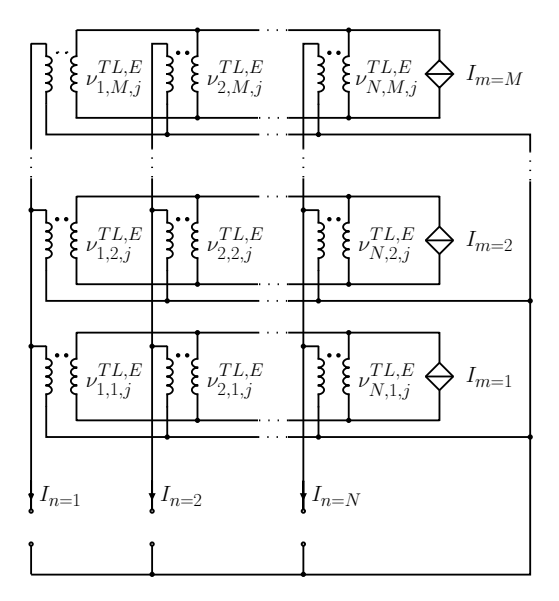

Bild 2: Verbindungsnetzwerk zwischen den modalen Strömen  $I_m$  der Leitung und den Stromquellen des  $n$ -ten Modes  $I_n$ 

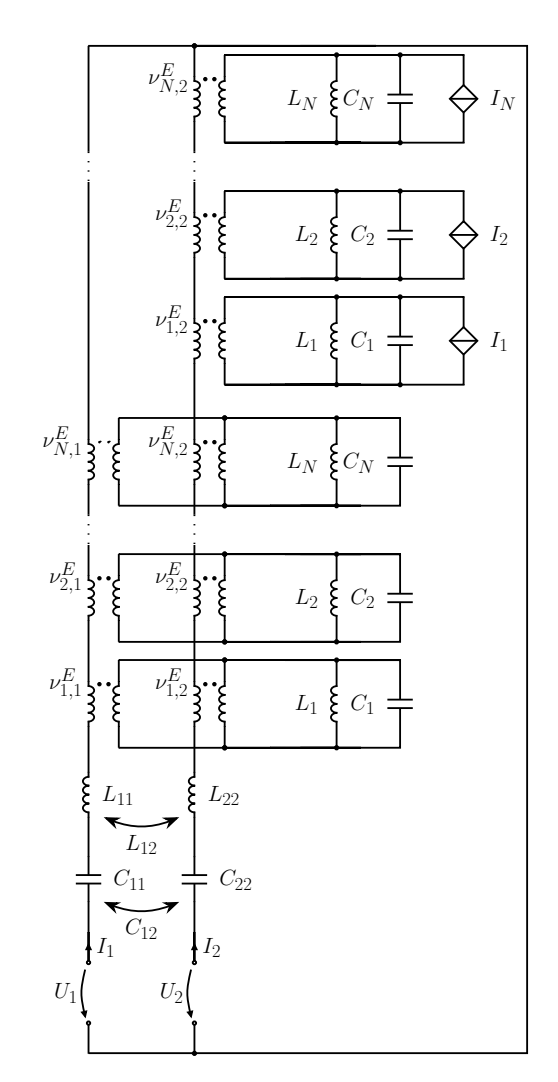

Bild 3: Foster Netzwerkmodell für die Transferimpedanz zwischen Monopolantenne (Port 1) und Leitung (Port 2)

### 3 Beispiele

Zwei Beispiele werden ausgewählt, um die Gültigkeit der vorgestellten Methode zu untersuchen. Ein rechteckiges Gehäuse ermöglicht es, analytische Lösungen für die Eigenmoden zu verwenden. Dieses einfache Beispiel wird gewählt, um die Gültigkeit der Näherungen der Leitungstheorie zu untersuchen. Das zweite anspruchsvollere Beispiel mit unregelmäßiger Gehäuseform wird für die Frequenz- und Zeitbereichsanalyse in Betracht gezogen.

#### 3.1 Rechteckiges Gehäuse

Als erstes wird ein rechteckiges Gehäuse mit perfekt leitenden Wänden (Abb. 4) und den Abmessungen  $150 \times 100 \times 30$ mm betrachtet. Eine Leitung befindet sich bei  $x_1 = 80$  mm und  $y_1 = 0.1$  mm und verläuft parallel zur Wand. In solch geringer Entfernung ist die Feldverteilung in der Nähe der Leitung durch die Leitungstheorie gut beschrieben. Die Leitung hat die Länge  $L = 30$  mm, den Radius  $r = 0.01$  mm und ist durch Koaxialports mit den Radien  $r_p = 3 r$  abgeschlossen. Eine elektrisch kurze Stromsonde der Länge  $L = 0.2$  mm und Radius  $r = 0.01$  mm wird bei  $x_3 = 100$  mm und  $y_3 = 60$  mm platziert und durch eine koaxiale Öffnung abgeschlossen. Als ersten Schritt zum Berechnen der Transferimpedanz (19) müssen die normierten Ei-

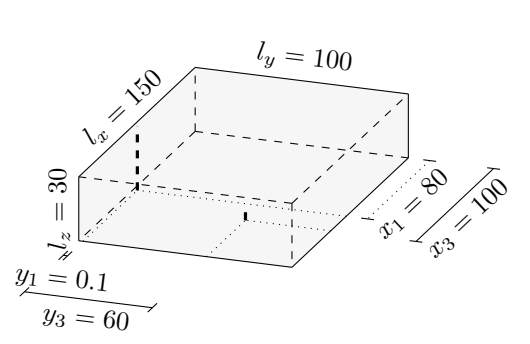

Bild 4: Rechteckiges Gehäuse mit perfekt leitenden Bild 5: Transferimpedanz zwischen dem Leitungsport 1 Wänden, einer Leitung mit den Ports 1 und 2 (offen) und Stromsonde (Port 3)

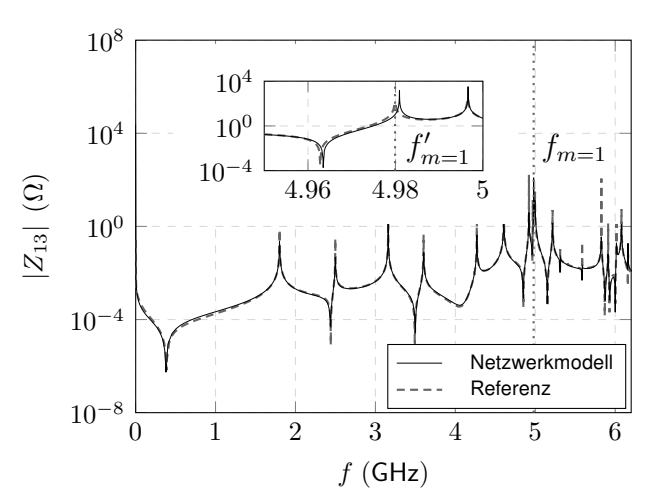

und der Monopolantenne (Port 3), während Port 2 offen ist (Leitungsresonanzen gepunktet)

genmoden  $E_n$  des Hohlraums berechnet werden. In diesem Fall können wir analytische Lösungen verwenden [8]. Die Anzahl der notwendigen Moden wird durch die maximale Frequenz mit  $f_N = \frac{k_N c_0}{2\pi} < f_\mathsf{max}$  bestimmt. Für das erste Beispiel wurde  $f_\mathsf{max} = 6.2\,\text{GHz}$  gewählt, was mindestens  $\overset{2}{N} = 30$  Moden und analog  $M = 2$  für die Leitung erfordert. Die Koppelfaktoren  $\nu$  werden durch Lösen der Integrale (13) und (14) erhalten. Die quasistatische Induktivität  $L_{ij}$ und die statische Kapazität  $C_{ij}$  werden wie in [3] gezeigt unter Verwendung der numerischen Methoden [9] berechnet. Der Frequenzgang der Transferimpedanz zwischen dem Leitungsport 1 und der Stromsonde (Port 3) ist in Abb. 5 dargestellt. Die Referenzlösung wurde unter Verwendung einer kommerziellen Software [9] berechnet. Der zweite Port 2 der Leitung bleibt offen. Wie zu sehen ist, stimmt das Netzwerkmodell sehr gut mit der numerischen Vollwellen-Referenzsimulation überein. Die erste Leitungsresonanz liegt bei  $f_{m=1} = \frac{c_0}{2L} = 4.9965\,\text{GHz}$ , was der 10. Resonanz des Hohlraums  $f_{n=10}$  entspricht. Wie in der Vergrößerung in Abb. 5 gezeigt, ist die tatsächliche Resonanzfrequenz der Leitung niedriger und liegt nicht mit der entsprechenden Hohlraumresonanz übereinander. Dies ist auf den vernachlässigten Einfluss der Hohlraumwände auf die Übertragungsleitung zurückzuführen. Insbesondere die Koaxialverbindungen durch die Hohlraumwand am Anfang und Ende der Leitung führen zu einer Nicht-TEM-Feldverteilung. In [10] werden die vertikalen Verbindungen als Monopolantennen über Grund mit der charakteristischen Impedanz  $Z_C^V$  betrachtet. Dies kann auf die horizontalen Verbindungen der Länge  $h$  am Anfang und Ende der Leitung angewendet werden, die nun die neue Länge  $\widehat{L} = L - 2\,h$  hat. Mit der charakteristischen Impedanz der Leitung  $Z_C^H$ können Kettenparameter-Matrizen für die Verbinder und die Leitung aufgestellt werden, um die Gesamteingangsimpedanz zu bestimmen, die bei Resonanz 0 sein muss. Dies führt zu einer veränderten Resonanzfrequenz der Leitung

$$
k'_m \approx \frac{m\,\pi}{L + 2\,h\left(\frac{Z_C^H}{Z_C^V} - 1\right)}.\tag{20}
$$

Die beiden Wände an den Enden der Übertragungsleitung stellen eine zusätzliche kapazitive Last an den Ports dar, die als zusätzliche Leitungslänge  $\Delta L=2\,h\left(\frac{Z_C^H}{Z_C^V}-1\right)$  interpretiert werden kann. Die Position der angepassten Resonanzfrequenz  $f^\prime_{m=1} =$  4.9808 GHz ist in der Vergrößerung (Abb. 5) dargestellt.

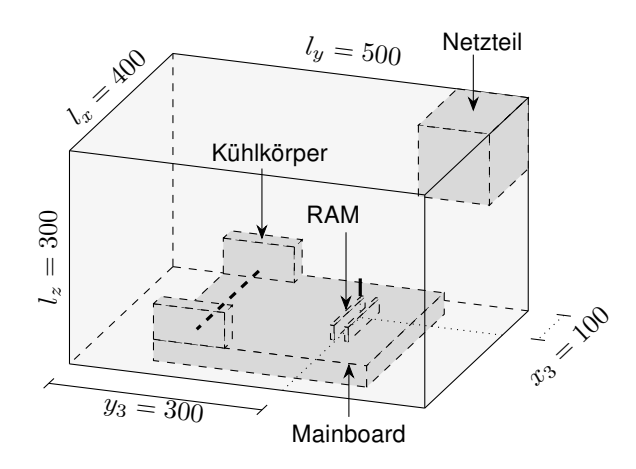

Bild 6: Modell des Computergehäuses mit perfekt leitenden Wänden und inneren Aufbauten

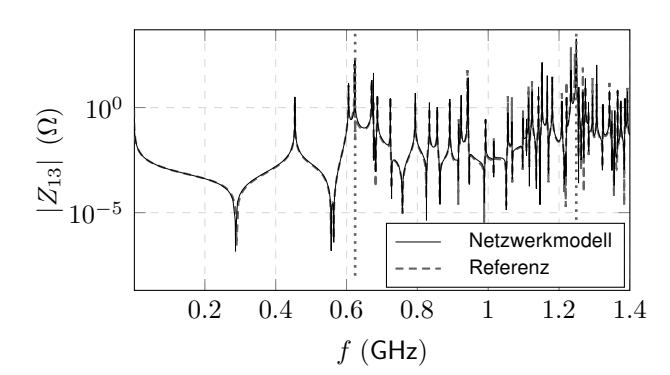

Bild 8: Transferimpedanz zwischen dem Leitungsport 1 und der Monopolantenne (Port 3), während Port 2 offen ist (Bild 6)

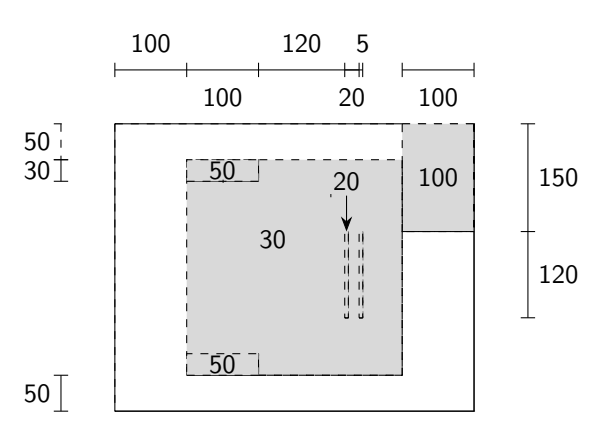

Bild 7: Abmessungen (in mm) des Computergehäuses mit Höhen der Komponenten

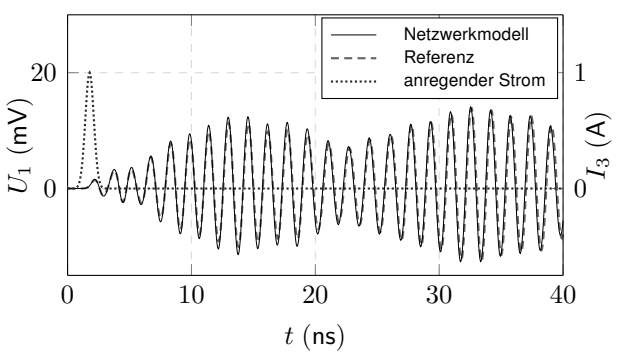

Bild 9: Eingekoppelte Spannung an Leitungsort 1, verursacht durch die Impulsanregung mit Stromamplitude  $I_3 = 1$  A an Port 3

#### 3.2 Computergehäuse - Frequenzbereich

Als zweites Beispiel wird ein komplexerer Aufbau gewählt, welcher einem typischen Computergehäuse ähnelt (Abb. 6). Das Modell mit den Außenabmessungen  $400 \times 500 \times 300$  mm enthält perfekt leitende Boxen, die Mainboard, Netzteil, Speicher (RAM) und Kühlkörper darstellen. Die Abmessungen der internen Komponenten sind in Abb. 7 angegeben. Zwischen zwei Kühlkörpern befindet sich am Abstand  $h = 0.1$  mm des Mainboards eine Leitung mit der Länge  $L = 240$  mm und dem Radius  $r = 0.01$  mm. Koaxiale Ports mit  $r_p = 3 r$  werden für die Verbindung verwendet, wobei Port 2 offen bleibt. Auf dem Mainboard befindet sich eine in z-Richtung weisende, elektrisch kurze Stromsonde mit der Länge  $L = 10$  mm und dem Radius  $r = 0.01$  mm bei  $x_3 = 100$  mm,  $y_3 = 300$  mm.

Die Berechnung mithilfe des Netzwerkmodells erfolgt wie oben beschrieben. Die Ergebnisse sind in Abb. 8 zusammen mit der Referenz dargestellt. Für eine Frequenz von 1.4 GHz wurden insgesamt  $N = 50$  Hohlraummoden und  $M = 3$  Leitungsmoden verwendet. Im Vergleich zur numerischen Referenz [9] zeigt das vorgestellte Modell eine sehr gute Übereinstimmung. Aufgrund der feinen Vernetzung um die Leitung ist der Berechnungsaufwand der Referenzsimulation sehr hoch. Im Vergleich dazu ist die Berechnung der Eigenfunktionen um den Faktor 20 schneller. Wenn die Erregung (Übertragungsleitungen oder Stromsonden) geändert wird, kann die Eigenmodenlösung der Anordnung beibehalten werden, da sie unabhängig von der Erregung ist. Dies reduziert die Rechenzeit des vorgestellten Modells drastisch.

## 3.3 Computergehäuse - Zeitbereich

Zur Validierung im Zeitbereich wird Port 3 mit einem breitbandigen Gaußpuls mit Halbwertbreite 0.8 ns angeregt. Die mithilfe des Netzwerkmodells berechnete eingekoppelte Spannung in Leitungsport 1 ist in Bild 9 dargestellt. Es ist zu erkennen, dass bei der Zeitantwort die erste Leitungsresonanz  $f_{m=1} = 0.622$  GHz den größten Einfluss hat. Die Referenz wurde aus der Vollwellenlösung berechnet, wobei die in [3] vorgestellte Vorgehensweise verwendet wurde. Im Vergleich mit der Referenz liefert das Netzwerkmodell auch für transiente Analysen sehr gute Übereinstimmung.

## 4 Zusammenfassung

Ein zuvor vorgestelltes Netzwerkmodell für elektrisch kleine Stromsonden in beliebigen metallischen Gehäusen wurde um einfache Leitungsstrukturen erweitert. In einem ersten Ansatz wird die Stromverteilung einer offenen Leitung durch Eigenfunktionen ausgedrückt und mit der modalen Darstellung des elektrischen Feldes des Hohlraums kombiniert. Durch die Extraktion von quasistatischen Elementen zur Konvergenzbeschleunigung können alle Vorteile des Vorgängermodells ausgenutzt werden. Unter Berücksichtigung der Einschränkungen der Leitungstheorie können analytische Ausdrücke zusammen mit der vorgestellten Methode verwendet werden, um die vollständige Impedanzmatrix des Systems zu erhalten. Alternativ kann der Ausdruck für die Transferimpedanz durch ein inhärent stabiles Foster-Ersatzschaltbild mit begrenzter Ordnung dargestellt werden, welches direkt in eine SPICE-Systemanalyse eingebettet werden kann. Die vorgestellte Methode wurde im Frequenz- und Zeitbereich validiert, wobei im Vergleich zur kommerziellen Software nur ein Bruchteil der Rechenzeit benötigt wurde.

## Literatur

- [1] A. Boutar, A. Reineix, C. Guiffaut und G. Andrieu, "An efficient analytical method for electromagnetic field to transmission line coupling into a rectangular enclosure excited by an internal source", IEEE Transactions on Electromagnetic Compatibility, Bd. 57, Nr. 3, S. 565–573, 2015.
- [2] G. Spadacini, S. A. Pignari und F. Marliani, "Closed-form transmission line model for radiated susceptibility in metallic enclosures", IEEE transactions on electromagnetic compatibility, Bd. 47, Nr. 4, S. 701-708, 2005.
- [3] C. Lange und M. Leone, "Broadband circuit model for electromagnetic-interference analysis in metallic enclosures", IEEE Transactions on Electromagnetic Compatibility, Bd. 60, Nr. 2, S. 368–375, 2017.
- [4] M. Leone und A. Mantzke, "A foster-type field-to-transmission line coupling model for broadband simulation", IEEE Transactions on Electromagnetic Compatibility, Bd. 56, Nr. 6, S. 1630–1637, 2014.
- [5] R. E. Collin, Foundations for microwave engineering. John Wiley und Sons, 2001.
- [6] LTSpice VII. Adresse: www.linear.com.
- [7] R. M. Foster, "A reactance theorem", Bell Labs Technical Journal, Bd. 3, Nr. 2, S. 259-267, 1924.
- [8] S. Ramo, J. R. Whinnery und T. Van Duzer, Fields and waves in communication electronics. John Wiley & Sons, 1994.
- [9] Computer Simulation Technology (CST), 2019. Adresse: www.cst.de.
- [10] S. A. Pignari und D. Bellan, "Incorporating vertical risers in the transmission line equations with external sources", Bd. 3, S. 974–979, 2004.